# *Diseño completamente al azar*

*Dr. Jesús Alberto Mellado Bosque*

#### Partes de la varianza

La varianza se va a separar es dos partes, la suma de cuadrados y los grados de libertad.

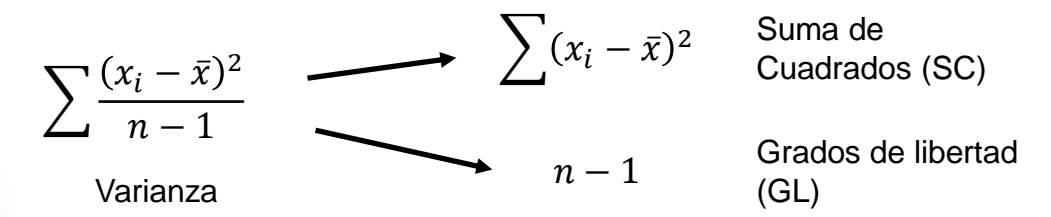

**ACLARACIÓN:** Estrictamente una suma de cuadrados sería:  $\sum x^2$ , y la suma de cuadrados ajustada sería:  $\sum (x_i - \bar{x})^3$  , Pero para fines prácticos, en los diseños experimentales se le ha llamado solamente Suma de cuadrados a la suma de cuadrados ajustada

La suma de cuadrados del total se separa en la suma de cuadrados de los tratamientos y la suma de cuadrados del error.

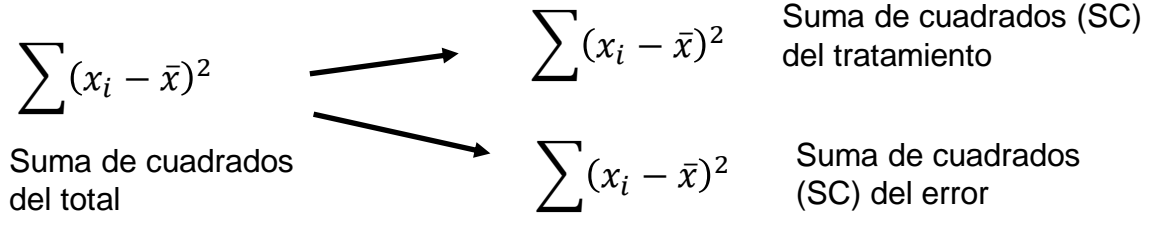

Se calculan los grados de libertad que corresponden a la separación de la suma de cuadrados.

 $n-1$  Grados de libertad del total (GL)

t−1 Grados de libertad de tratamientos, donde "t" es el número de tratamientos

 $(n - 1)$ - $(t - 1)$  Grados de libertad del error experimental

La Suma de cuadrados del tratamiento se divide entre sus grados de libertad y se forman los Cuadrados medios del tratamiento

Cuadrados medios tratamiento = SC tratamiento / GL tratamiento

La Suma de cuadrados del error se divide entre sus grados de libertad y se forman los Cuadrados medios del error

Cuadrados medios del error = SC error / GL error

#### Distribución "F" de Fisher

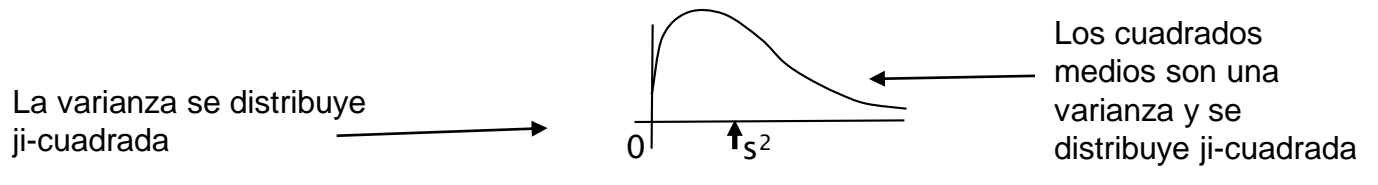

El objetivo es saber si la varianza de los tratamientos es mayor a la varianza del error. La forma de hacer la comparación es dividir los cuadrados medios de tratamientos entre los cuadrados medios del error. El resultado se llama Fc ("F" calculada)

"F" calculada

 $Fc=$ 

Cuando se divide una distribución ji-cuadrada (de tratamientos) entre otra ji.cuadrada (error) el resultado es una gráfica similar, pero de nombre "F de Fisher" (Su nombre se lo debe a su autor)

 $\mathcal{C}M_{Tratamientos}$ 

 $\mathcal{C}M_{Error}$ 

Fc

Si Fc > 1, significa que CM de tratamientos

Si Fc = 1, significa que CM de tratamientos

Si Fc < 1, significa que CM de tratamientos

es mayor que los CM del error

es igual que los CM del error

es menor que los CM del error

del error

La distribución "F" tiene dos tipos de grados de libertad. Los de tratamientos y los del error. En la tabla "F" se tienen que buscar su valor seleccionando en las columnas los grados de libertad de tratamientos y en el renglón los del error.

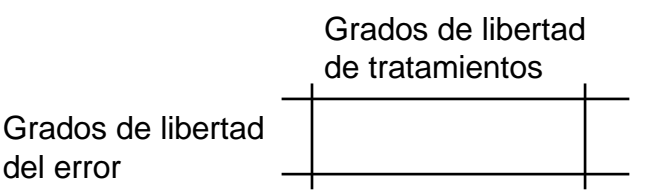

Ejemplo: 2 GL trat  $9$  GL error  $\vert$  4.26

En la tabla "F" del 0.05, proporciona el valor en el eje "x" cuando el área (probabilidad) a la derecha es 0.05.

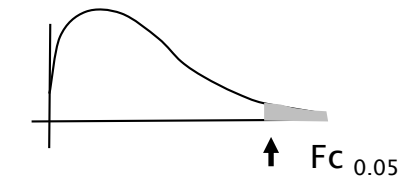

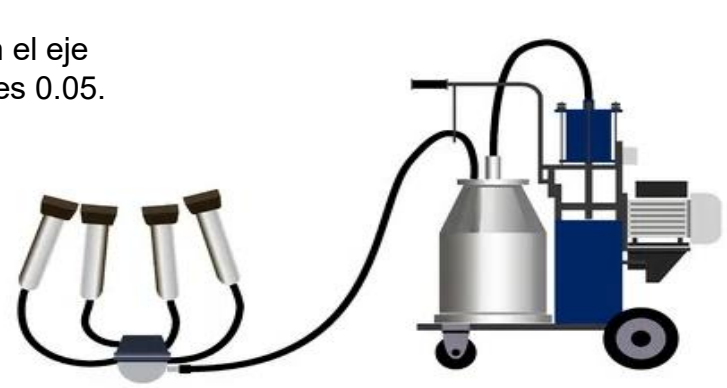

#### Cuadro ANOVA (ANVA)

La forma para reportar los resultados de un experimento es mediante un cuadro llamado ANOVA (Analysis of Variance) o ANVA en español.

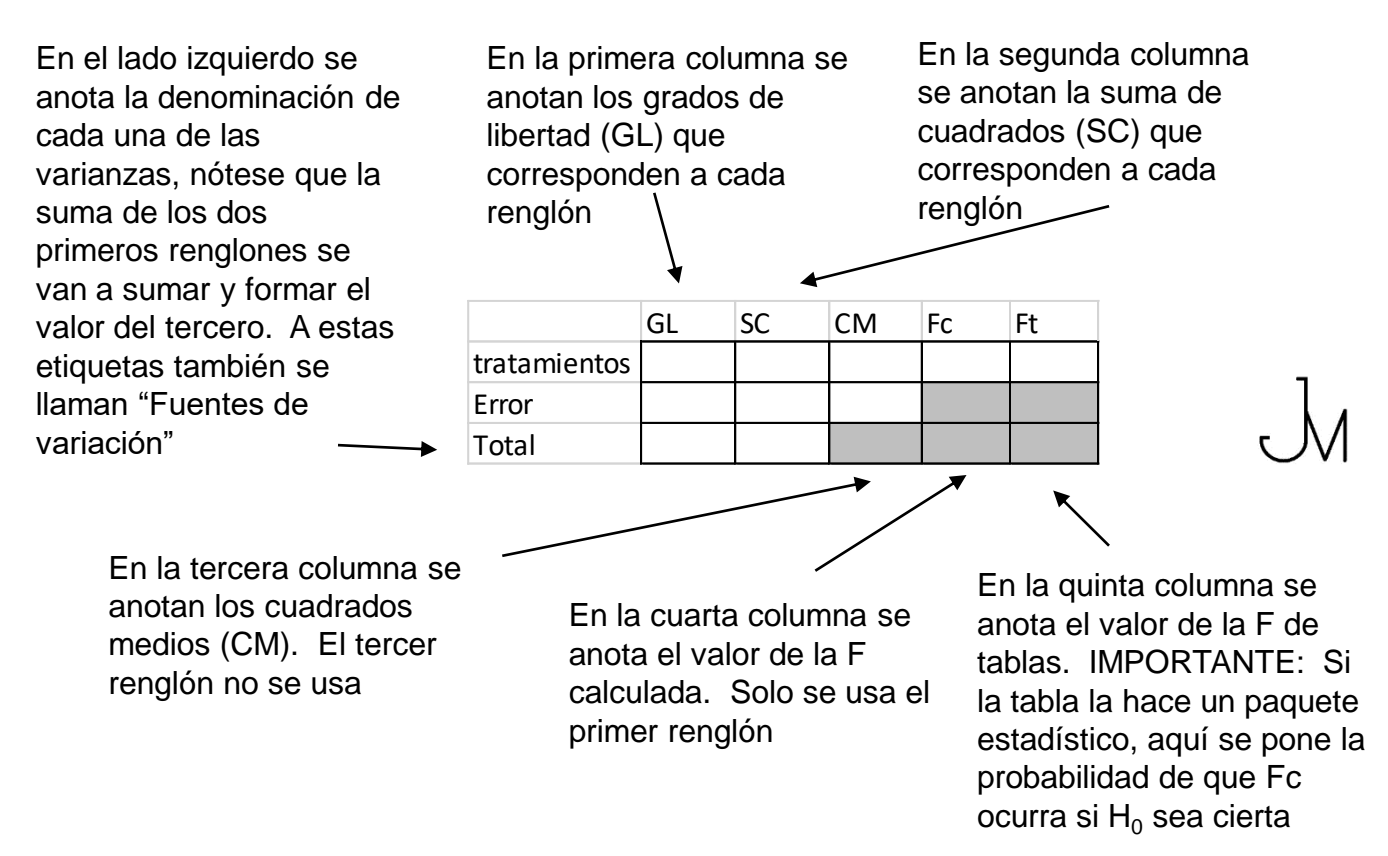

#### Introducción

El diseño completamente al azar es un prueba basada en el análisis de varianza, en donde la varianza total se descompone en la "varianza de los tratamientos" y la "varianza del error". El objetivo es determinar si existe un diferencia significativa entre los tratamientos, para lo cual se compara si la "varianza del tratamiento" contra la "varianza del error" y se determina si la primera es lo suficientemente alta según la distribución F.

La distribución debe ser normal, los errores deben ser independientes, los efectos deben ser aditivos, los tratamientos se asignan aleatoriamente.

Históricamente este modelo se llamaba "ONE WAY ANOVA", así que ese nombre aparece en muchos libros y videos de internet que se basan en libros antiguos.

#### Características del diseño

Se definen los *t* tratamientos que se van a aplicar a las *n* unidades experimentales, de tal forma que a *r* unidades experimentales les va a corresponder un tipo de tratamiento.

Las unidades experimentales se sortean para la asignación a cada tratamiento.

Se define la variable a medir.

Se tienen N unidades experimentales

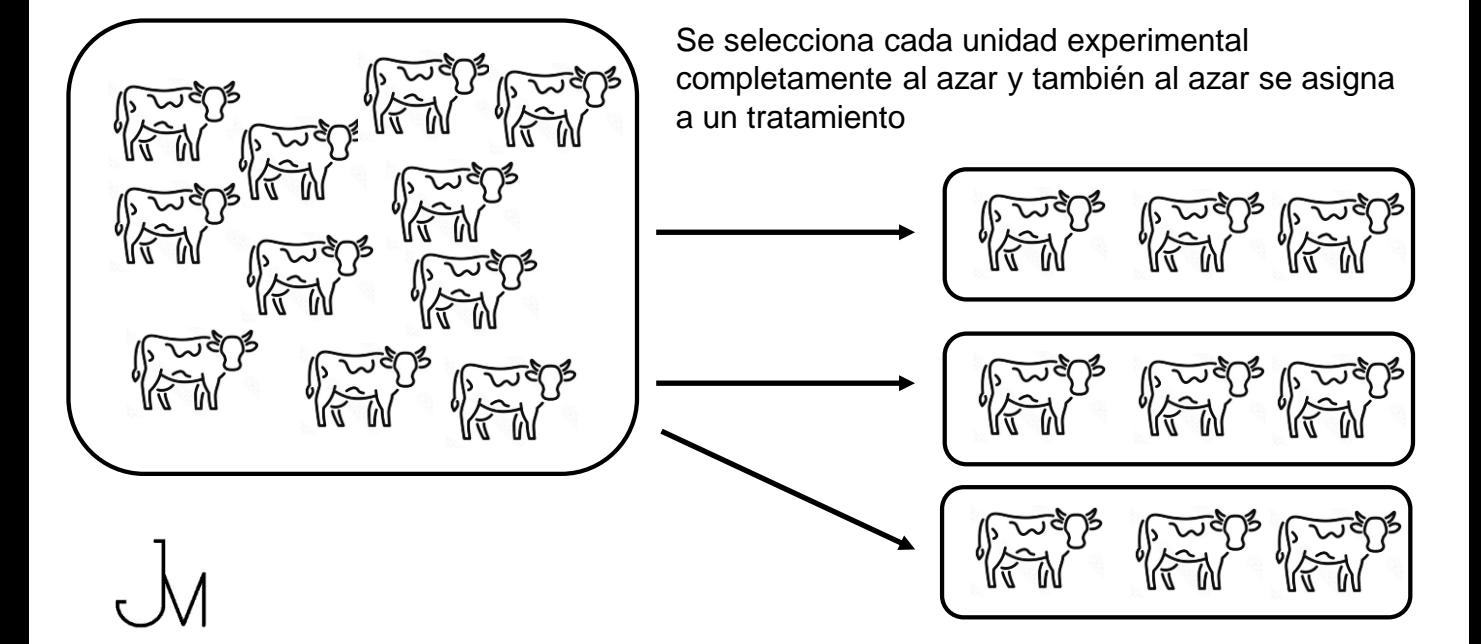

### Modelo estadístico y análisis de varianza

Acción Ejemplo

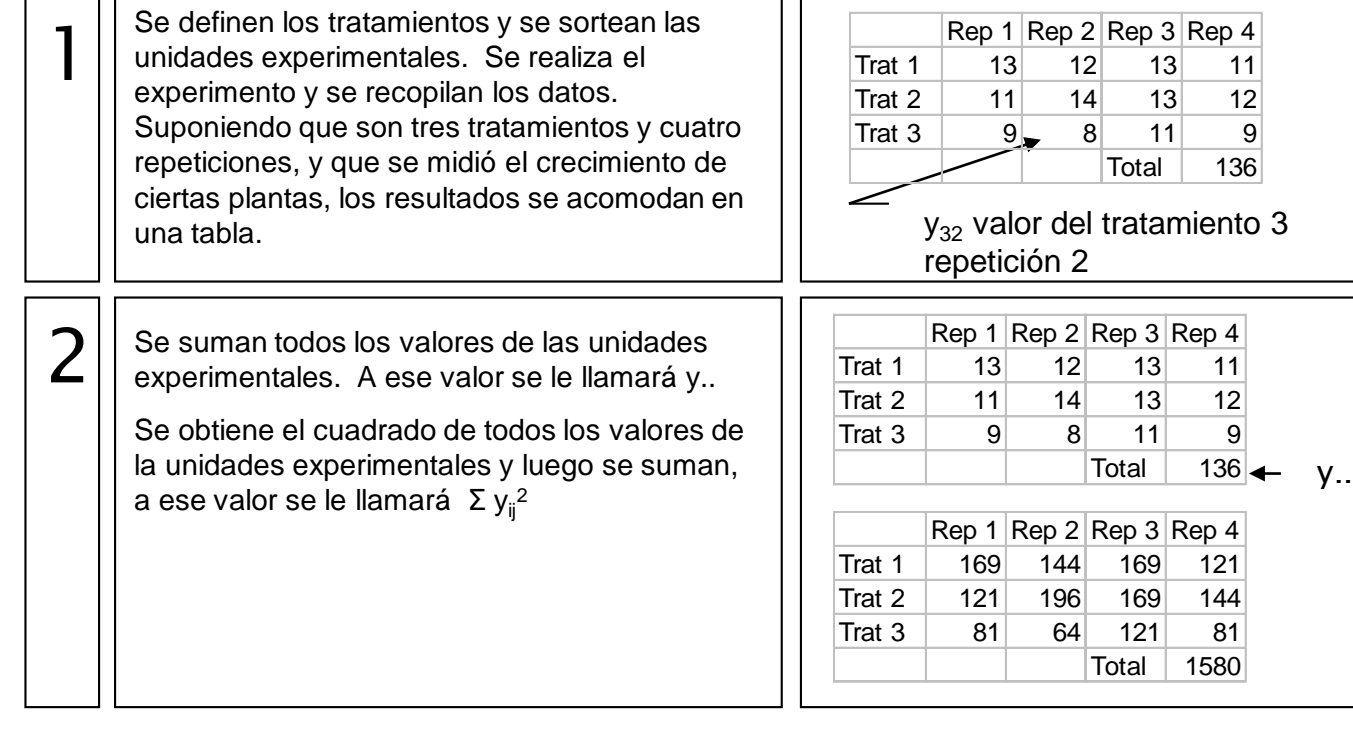

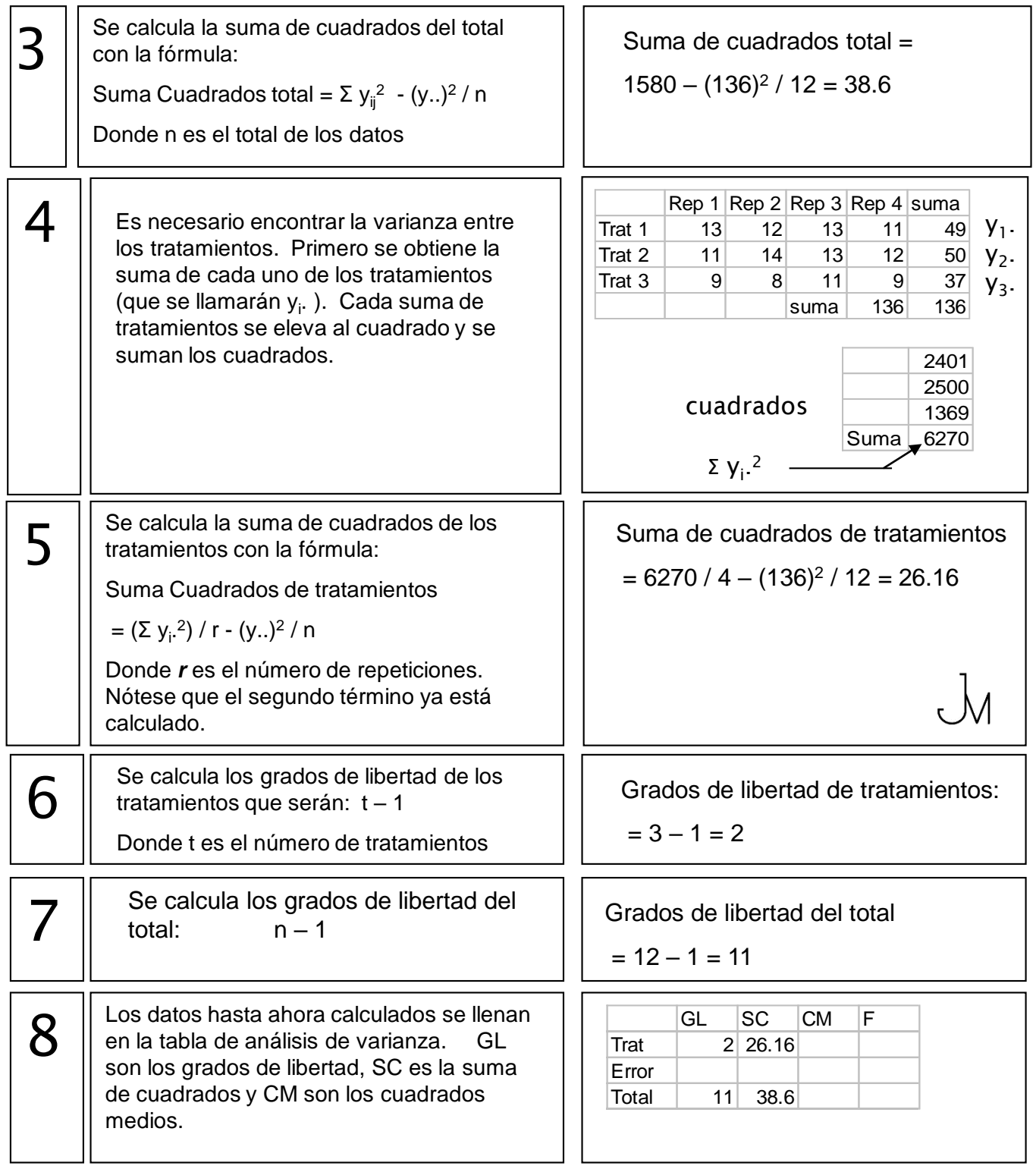

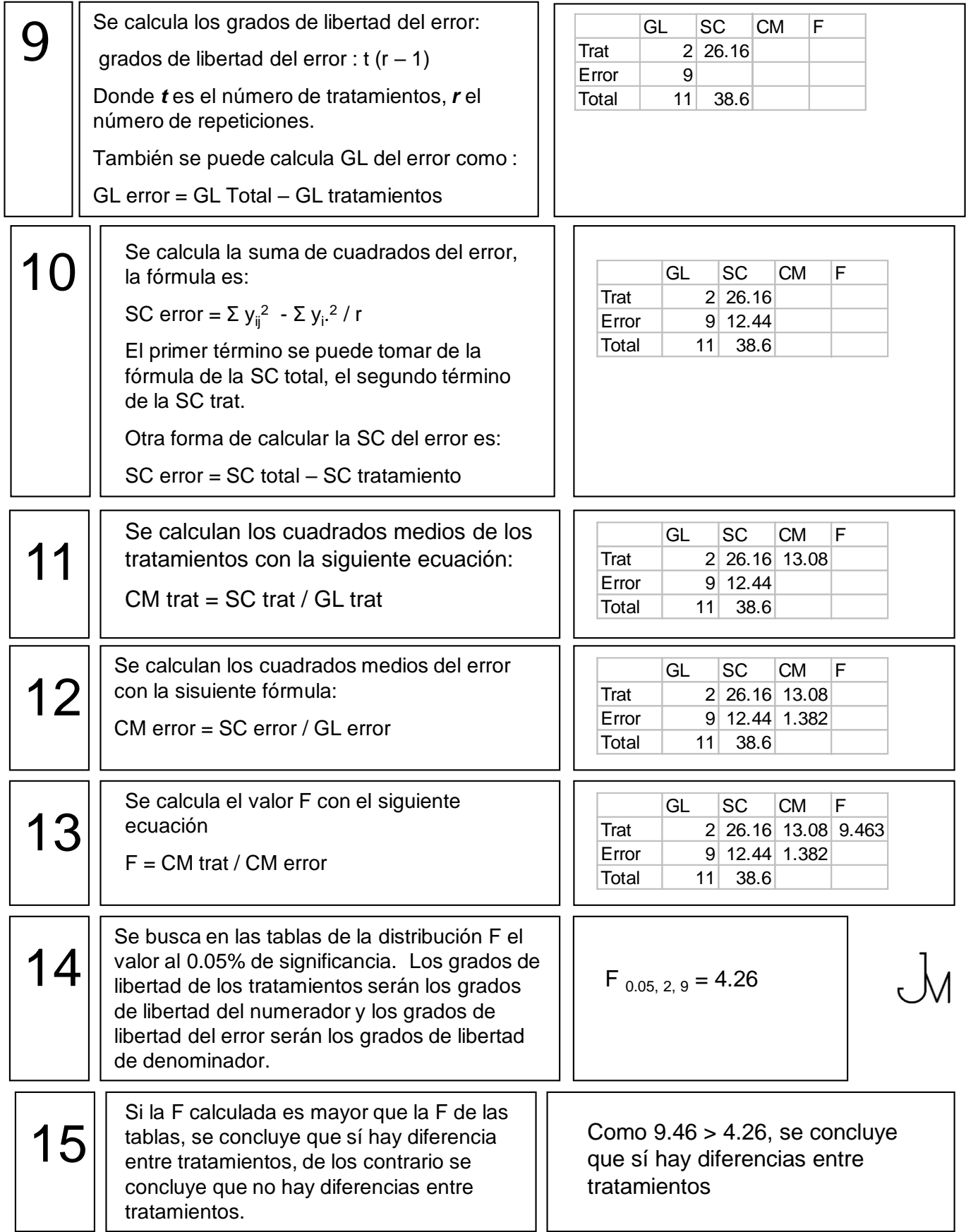

16

Si existe diferencia entre tratamientos al 95% de seguridad se puede probar con una F del 99% (usar tabla F al 0.01)

#### Hipótesis de un diseño completamente al azar

En un diseño completamente al azar, la hipótesis nula es que los efectos de tratamientos (β) son todos iguales, lo que se expresa por:

 $H_0$ : β<sub>1</sub> = β<sub>2</sub> = β<sub>2</sub> .....

La hipótesis alterna es que hay al menos un efecto de tratamiento que es diferente a los demás. Para probar la hipótesis, en la tabla ANVA se comparan los cuadrados medios de tratamientos respecto a los cuadrados medios del error, los primeros deben ser suficiente mayores que los segundos..

Debido a que los cuadrados medios se distribuye ji-cuadrada, al dividir dos variables con distribución ji-cuadrada se obtiene una variable con una distribución F (Fisher). Es por esto que la división de los cuadrados medios de tratamientos entre cuadrados medios del error se le llama «F calculada», y se puede ubicar en esta distribución

El nivel de significancia es de 0.05 (95% de seguridad), es decir, que se tiene que identificar el punto (F tabular con nivel de significancia de 0.05), cuya área a la derecha sea de 0.05; si F $_{\rm c}$  logra ser mayor que F $_{\rm t}$ entonces es cuando se rechaza la  $H_0$ .

En el caso de los paquetes computacionales, no se usan las columnas  $F_c$  y  $F_t$ , se cambia por la probabilidad de que ocurra  $F_c$ , cuando esto ocurre, se rechaza  $H_0$  cuando la probabilidad es menor a 0.05.

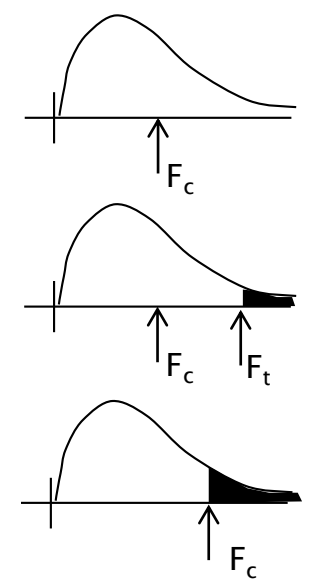

## *Alma Terra Mater*